## **Weltreligionen**

Weltreligionen sind Religionen, die viele Anhänger haben oder in vielen Ländern der Welt verbreitet sind. Man spricht von fünf Weltreligionen, die diesen Anspruch erfüllen: Das Judentum, das Christentum, der Islam, der Hinduismus und der Buddhismus.

| B.       | U   | D              | D            | H              |           |              | $ $   S $ M $   |                | $U \mid S \mid$ |                | $E$ $ W $ U                   |                |                          |
|----------|-----|----------------|--------------|----------------|-----------|--------------|-----------------|----------------|-----------------|----------------|-------------------------------|----------------|--------------------------|
| M        | N   | B              | Y            | $X \mid$       |           |              | $C$   V   W   M |                | $\mathbf{L}$    | $N$            | $K \mid$                      | P.             | $\Omega$                 |
| Y        | E.  | R I            | H            | $\mathbf{L}$   |           | $N$   D   U  |                 | $\perp$        |                 |                | $S$ $\vert M \vert$ U $\vert$ | $S \mid Z$     |                          |
|          | Q W | E I            | $\mathsf{R}$ |                | T   Z   U |              | $\mathbf{I}$    | O <sub>1</sub> | $\perp$         | P              | A <sub>1</sub>                | S <sub>1</sub> | D                        |
| F.       | G   | H <sup>2</sup> | $J \perp$    | $K^-$          | $\lfloor$ | Y            | X <sub>1</sub>  | $\mathsf{C}$   | A V             |                | $\vert$ B                     | N              | M                        |
| $\Omega$ | W   | $\mathsf{J}$   | U            |                | $D$   E   | N            | T <sub>1</sub>  | $U \mid$       | $M \mid$        | E I            | $R_{\perp}$                   | T <sub>1</sub> | $\overline{\phantom{a}}$ |
| Н        |     | K              | $\mathsf{C}$ | H <sub>1</sub> | R         | $\mathbf{1}$ | S <sub>1</sub>  | T <sub>1</sub> | $E \mid$        | N <sub>1</sub> | T <sub>1</sub>                | $\mathsf{U}$   | M                        |

**Aufgabe 1) Unterstreiche die fünf Weltreligionen und markiere sie im Gitterrätsel!** 

Religionen, in denen an einen einzigen Gott geglaubt wird, werden monotheistisch genannt. Im Hinduismus gibt es viele Götter und im Buddhismus keinen.

\_\_\_\_\_\_\_\_\_\_\_\_\_\_\_\_\_\_\_\_\_\_\_\_\_\_\_\_\_\_\_\_\_\_\_\_\_\_\_\_\_\_\_\_\_\_\_\_\_\_\_\_\_\_\_\_\_\_\_\_\_\_\_\_\_\_\_\_\_\_\_\_\_\_\_\_\_\_\_\_\_\_

\_\_\_\_\_\_\_\_\_\_\_\_\_\_\_\_\_\_\_\_\_\_\_\_\_\_\_\_\_\_\_\_\_\_\_\_\_\_\_\_\_\_\_\_\_\_\_\_\_\_\_\_\_\_\_\_\_\_\_\_\_\_\_\_\_\_\_\_\_\_\_\_\_\_\_\_\_\_\_\_\_\_

\_\_\_\_\_\_\_\_\_\_\_\_\_\_\_\_\_\_\_\_\_\_\_\_\_\_\_\_\_\_\_\_\_\_\_\_\_\_\_\_\_\_\_\_\_\_\_\_\_\_\_\_\_\_\_\_\_\_\_\_\_\_\_\_\_\_\_\_\_\_\_\_\_\_\_\_\_\_\_\_\_\_

## **Aufgabe 2) Nenne die drei monotheistischen Weltreligionen!**

**Aufgabe 3) In der Tabelle sollen die fünf Weltreligionen nach der Anzahl ihrer Anhänger**  geordnet werden! Schreibe in die linke Spalte ("Meinung"), welche Religion **deiner Meinung nach die meisten Anhänger hat, welche die zweitmeisten usw. Überprüfe im Internet, ob du richtig liegst und schreibe die**  entsprechenden Religionen in die rechte Spalte ("Internet").

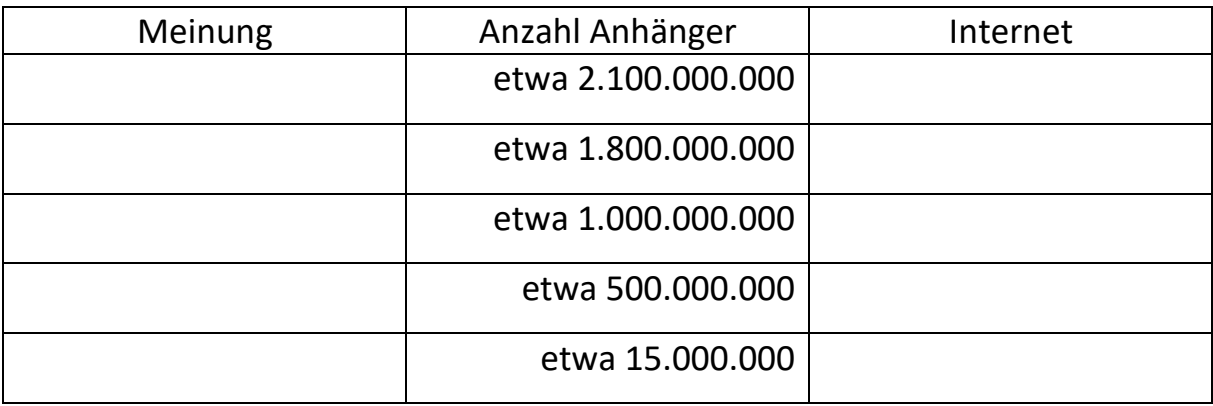

## Computer ABC

## **Aufgabe: Lies dir die Sätze durch und kreuze an, welche Taste gemeint ist!**

1) Die Taste, mit der man eine Lücke zwischen zwei Zeichen machen kann.

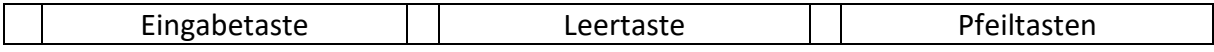

2) Mit diesen Tasten kann man den Cursor innerhalb eines Dokumentes nach links, rechts, oben und unten bewegen.

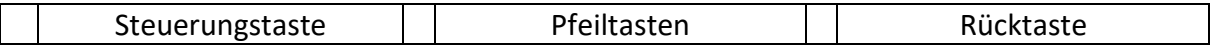

3) Die Taste, mit der man innerhalb einer Zeile nach rechts springen kann.

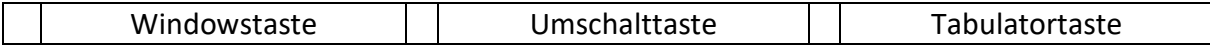

4) Mit dieser Taste kann man das Zeichen links vom Cursor löschen.

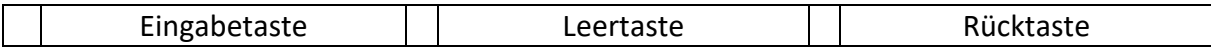

5) Die Taste, mit deren Hilfe man große Buchstaben schreiben kann.

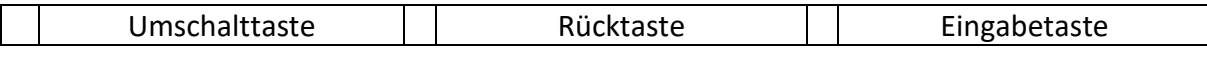

6) Wenn du diese Taste drückst, springt der Cursor in die nächste Zeile.

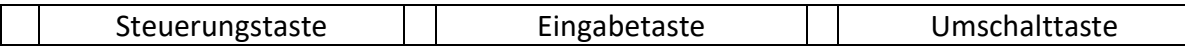

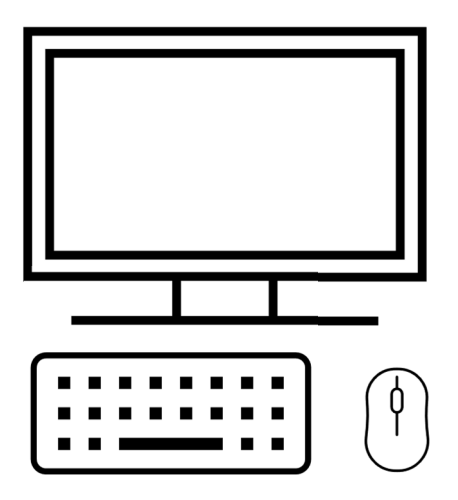